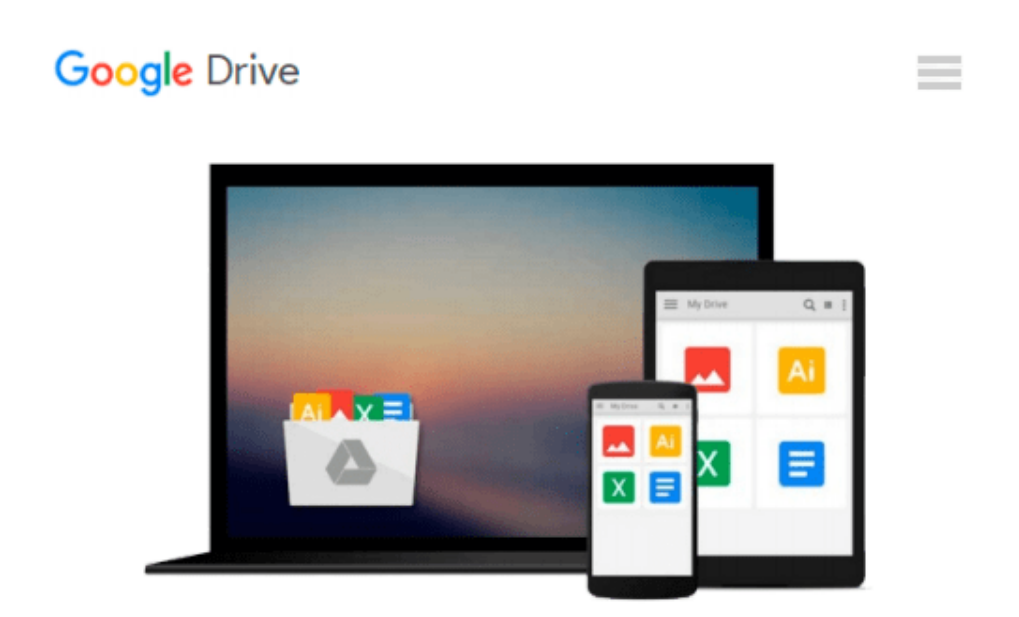

# **Automating Microsoft Azure Infrastructure Services: From the Data Center to the Cloud with PowerShell**

*Michael Washam*

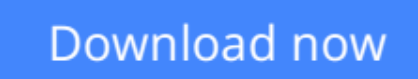

[Click here](http://zonebook.me/go/read.php?id=B00OQU4OGG) if your download doesn"t start automatically

# **Automating Microsoft Azure Infrastructure Services: From the Data Center to the Cloud with PowerShell**

Michael Washam

### **Automating Microsoft Azure Infrastructure Services: From the Data Center to the Cloud with PowerShell** Michael Washam

Get valuable tips and techniques for automating your cloud deployments with Azure PowerShell cmdlets, and learn how to provision Azure services on the fly. In this hands-on guide, Microsoft cloud technology expert Michael Washam shows you how to automate various management tasks and deploy solutions that are both complex and at scale.

By combining the native automation capabilities of PowerShell with Azure Infrastructure Services, these powerful cmdlets enable you to create and configure virtual machines with ease. You'll learn how to take advantage of these technologies to build complete virtual networks. If you have experience with PowerShell and Azure, you're ready to get started.

- Install and authenticate cmdlets to set up your environment
- Create and update virtual machines with Azure platform images
- Manage network endpoints, access control lists, and IP addresses
- Use cmdlets to manage and configure virtual machine storage
- Automate Azure virtual networks with hybrid technologies such as site-to-site, point-to-site, and **ExpressRoute**
- Dive into advanced virtual machine provisioning capabilities and management techniques
- Learn tips and tricks for deleting or moving virtual machines within (or out of) your subscription

**[Download](http://zonebook.me/go/read.php?id=B00OQU4OGG)** [Automating Microsoft Azure Infrastructure Services ...pdf](http://zonebook.me/go/read.php?id=B00OQU4OGG)

**[Read Online](http://zonebook.me/go/read.php?id=B00OQU4OGG)** [Automating Microsoft Azure Infrastructure Servic ...pdf](http://zonebook.me/go/read.php?id=B00OQU4OGG)

#### **From reader reviews:**

#### **Guadalupe Baxter:**

The book Automating Microsoft Azure Infrastructure Services: From the Data Center to the Cloud with PowerShell gives you the sense of being enjoy for your spare time. You need to use to make your capable much more increase. Book can being your best friend when you getting anxiety or having big problem together with your subject. If you can make studying a book Automating Microsoft Azure Infrastructure Services: From the Data Center to the Cloud with PowerShell being your habit, you can get more advantages, like add your current capable, increase your knowledge about some or all subjects. It is possible to know everything if you like wide open and read a book Automating Microsoft Azure Infrastructure Services: From the Data Center to the Cloud with PowerShell. Kinds of book are a lot of. It means that, science book or encyclopedia or other individuals. So , how do you think about this publication?

#### **George Marsh:**

Now a day individuals who Living in the era where everything reachable by match the internet and the resources within it can be true or not call for people to be aware of each details they get. How individuals to be smart in having any information nowadays? Of course the reply is reading a book. Looking at a book can help men and women out of this uncertainty Information particularly this Automating Microsoft Azure Infrastructure Services: From the Data Center to the Cloud with PowerShell book since this book offers you rich details and knowledge. Of course the information in this book hundred per cent guarantees there is no doubt in it everbody knows.

#### **Cara Fultz:**

Reading a publication can be one of a lot of activity that everyone in the world adores. Do you like reading book consequently. There are a lot of reasons why people enjoyed. First reading a book will give you a lot of new information. When you read a reserve you will get new information because book is one of many ways to share the information or perhaps their idea. Second, reading through a book will make you more imaginative. When you reading through a book especially fictional works book the author will bring someone to imagine the story how the personas do it anything. Third, you could share your knowledge to other folks. When you read this Automating Microsoft Azure Infrastructure Services: From the Data Center to the Cloud with PowerShell, you can tells your family, friends as well as soon about yours guide. Your knowledge can inspire the mediocre, make them reading a guide.

#### **James Cooper:**

That book can make you to feel relax. That book Automating Microsoft Azure Infrastructure Services: From the Data Center to the Cloud with PowerShell was colourful and of course has pictures on the website. As we know that book Automating Microsoft Azure Infrastructure Services: From the Data Center to the Cloud with PowerShell has many kinds or genre. Start from kids until adolescents. For example Naruto or Private

eye Conan you can read and think you are the character on there. Therefore , not at all of book tend to be make you bored, any it can make you feel happy, fun and rest. Try to choose the best book to suit your needs and try to like reading that.

## **Download and Read Online Automating Microsoft Azure Infrastructure Services: From the Data Center to the Cloud with PowerShell Michael Washam #SF9VRX12GYE**

# **Read Automating Microsoft Azure Infrastructure Services: From the Data Center to the Cloud with PowerShell by Michael Washam for online ebook**

Automating Microsoft Azure Infrastructure Services: From the Data Center to the Cloud with PowerShell by Michael Washam Free PDF d0wnl0ad, audio books, books to read, good books to read, cheap books, good books, online books, books online, book reviews epub, read books online, books to read online, online library, greatbooks to read, PDF best books to read, top books to read Automating Microsoft Azure Infrastructure Services: From the Data Center to the Cloud with PowerShell by Michael Washam books to read online.

### **Online Automating Microsoft Azure Infrastructure Services: From the Data Center to the Cloud with PowerShell by Michael Washam ebook PDF download**

**Automating Microsoft Azure Infrastructure Services: From the Data Center to the Cloud with PowerShell by Michael Washam Doc**

**Automating Microsoft Azure Infrastructure Services: From the Data Center to the Cloud with PowerShell by Michael Washam Mobipocket**

**Automating Microsoft Azure Infrastructure Services: From the Data Center to the Cloud with PowerShell by Michael Washam EPub**